# SOCKETS

## COMP476Networked Computer Systems

# **Sockets**

Socket functions provide an application programmer interface (API) to send and receive data over a network.

#### Socket Functions**gethostbyname** - get the IP address for an IP name **gethostname** - get the name of the local machine **socket** - create a new socket **connect** - make connection to remote host **send** - transmit data through active connection **recv** - receive data through active connection **close** - terminate use of a socket **bind** - attach a network address to a socket **listen** - wait for incoming messages **accept** - begin using incoming connection

## Sequence of Socket Calls

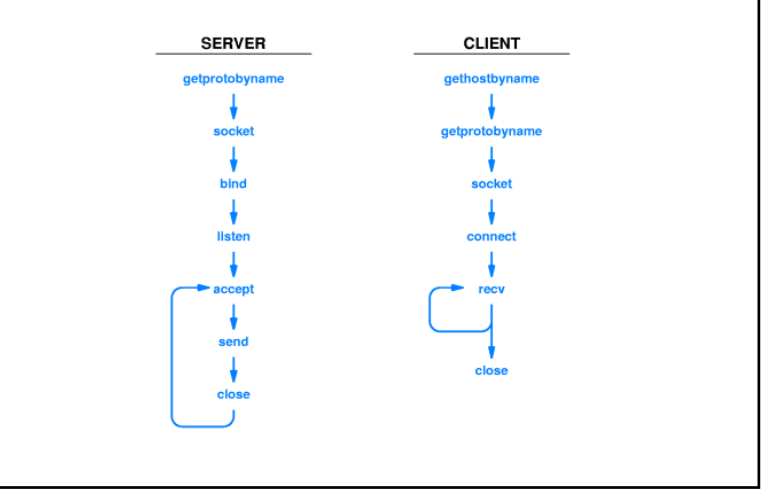

## gethostbyname

hostent = gethostbyname("IP name")

- returns a pointer to a hostent structure.
- provides the IP address for an IP name.

#### socket

descriptor = socket(protofamily, type, protocol)

- Returns socket descriptor used in subsequent calls
- **protofamily** selects protocol family;
	- AF\_INET Internet protocols
- **type** selects type of communication
	- SOCK\_DGRAM connectionless
	- SOCK\_STREAM connection-oriented
- **protocol** specifies protocol within protocol family:
	- IPPROTO\_TCP selects TCP
	- IPPROTO\_UDP selects UDP

#### connect

connect(socket,saddress,saddrlen)

- Client uses **connect** to establish connection to server
- **socket** holds descriptor of socket to use
- **saddress** is a struct sockaddr that identifies server
- **saddrlen** gives length of saddress

#### connect *(cont.)*

- Blocks until connection completed (accepted)
- Usually used with connection-oriented transport protocol
- Can be used with connectionless protocol
- Marks local socket with server address
- Implicitly identifies server for subsequent messages

#### send

send(socket, data, length, flags)

- Used to send data through a connected socket
- **socket** identifies socket
- **data** points to data to be sent
- **length** gives length of data (in bytes)
- **flags** indicate special options
	- zero is a nice flag

#### sendto

sendto(socket, data, length, flags, destaddr, addrlen)

- Used for *unconnected* sockets by explicitly specifying destination
- **sendto** adds additional parameters:
- **destaddr** struct sockaddr destination address
- **addrlen** length of destaddr

#### recv

recv(socket, buffer, length,flags)

- Used to receive incoming data through connected socket
- **socket** identifies the socket
- Data copied into **buffer**
- At most length bytes will be recved
- **flags** give special options
- Returns number of bytes actually recved
	- o 0 implies connection closed
	- o-1 implies error

#### recvfrom

recvfrom(socket, buffer, length, flags, sndraddr, addrlen)

- Like recvfrom (in reverse!)
- Address of source copied into **sndraddr**
- Length of address in **addrlen**

#### close

#### close(descriptor)

- Terminates use of socket descriptor
- **descriptor** contains descriptor of socket to be closed

## gethostname

gethostname(hostname, buffersize )

• puts the IP name of the local computer in the **hostname** string.

#### bind

bind(socket, localaddr, address)

- Initially, socket has no addresses attached
- **bind** selects either local, remote or both addresses
- **server** binds local port number for incoming messages
- **client** binds remote address and port number to contact server

#### listen

listen(socket, queuesize)

- Server uses **listen** to wait for incoming connections
- **socket** identifies socket through which connections will arrive (address)
- New connection requests may arrive while server processes previous request
- Operating system can hold requests on queue
- **queuesize** sets upper limit on outstanding requests. Usually 2 or 3 will work.

#### accept

accept(socket, caddress, caddrlen)

- Server uses accept to accept the next connect request
- accept call blocks until connection request arrives
- Returns a *new socket* with server's end of new connection
- *Old socket* remains unchanged and continues to field incoming requests
- caddress returns struct sockaddr client address;

# Socket Address Format

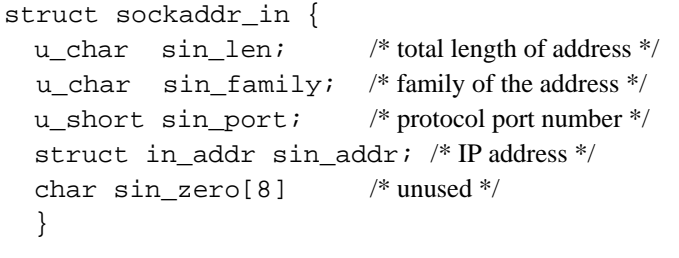

## Host entry structure Format

Host entry structure returned by gethostbyname

```
struct hostent {
char *h_name; /* official name of host */
char **h_aliases; /* alias list */
int h addrtype; /* host address type */int h length; /* length of address */char **h_addr_list; /* list of addr from DNS */
};
```

```
#define h addr h addr list[0]
                /* address, for backward compatibility */
```
## htons Format Conversion

int = htons( short )

- Host TO Network Short
- Converts a short int to network standard format.
- Swaps bytes if necessary.

## ntohs Format Conversion

int = ntohs( short)

- Network TO Host Short
- Converts a 16 bit integer in network standard format to a short in the local host format.
- Swaps bytes if necessary.

## Microsoft Extensions

WSAStartup( version, &wsaData);

- Must be called before any other socket function.
- **WSADATA** is an structure that will receive information about the socket implementation on this system, such as the implementation version.

WSACleanup();

- Closes all sockets.
- **WSAStartup** must be called to use any socket function again.